Semester Thesis:

### **Development of a Parallel OpenGL Polygon Renderer**

### Tobias Wolf 19. December 2007

## **Outline**

### $\bullet$  Introduction

### **• Application Design**

- Equalizer
- eqPly
- Data Structure
	- Old
	- New
- Rendering
- **Summary**

### **Introduction**

#### • Subject of this semester thesis

– Development of an application for the efficient presentation of polygonal data based upon the Equalizer framework and OpenGL

#### **Sub goals**

- Development of an efficient data structure for the polygonal data
- Implementation of an efficient and visually appealing rendering using Vertex Buffer Objects and GLSL shaders

### ● Old eqPly

## **Outline**

• Introduction

### **Application Design**

- **Equalizer**
- eqPly
- Data Structure
	- Old
	- New
- Rendering
- **Summary**

# **Equalizer concepts and classes (1)**

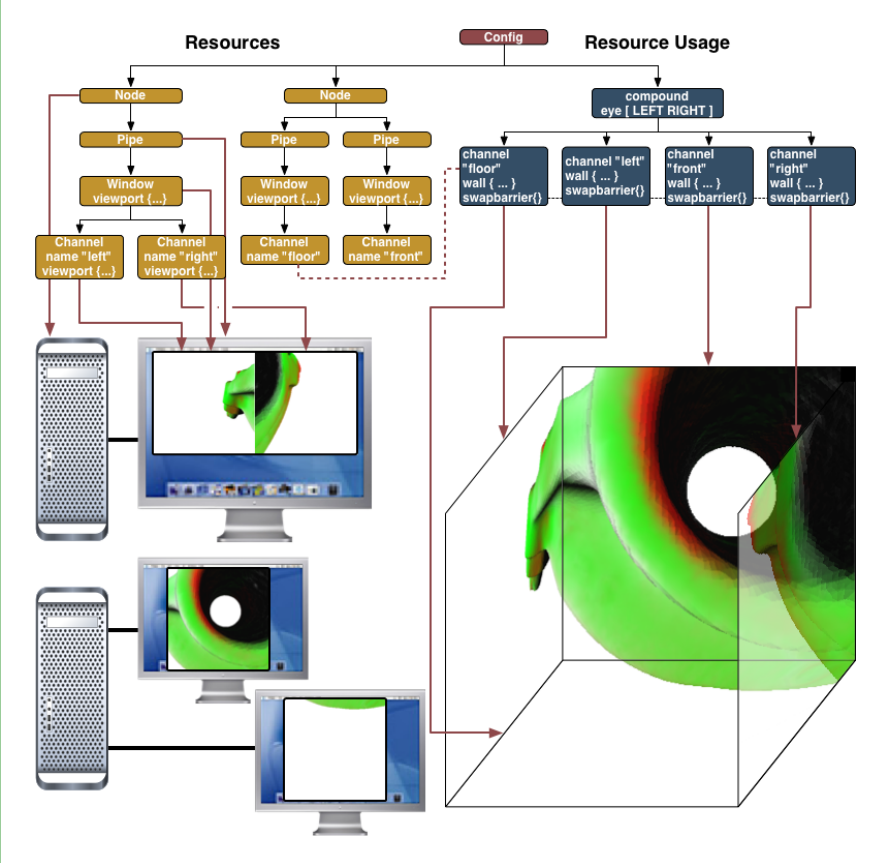

Equalizer sample configuration (source: Equalizer web site)

#### **Configuration**

- Description of physical and logical rendering resources
- Description of resource usage

# **Equalizer concepts and classes (1)**

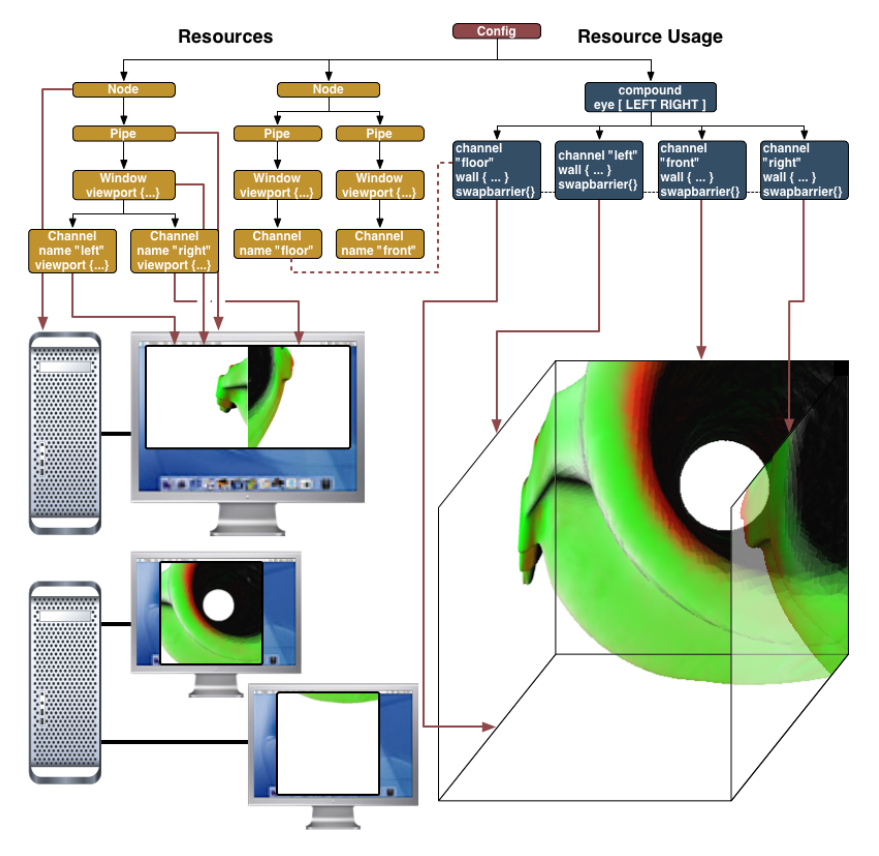

Equalizer sample configuration (source: Equalizer web site)

#### **Configuration**

- Description of physical and logical rendering resources
- Description of resource usage

#### Node

– Representation of an individual computer in the rendering cluster

# **Equalizer concepts and classes (1)**

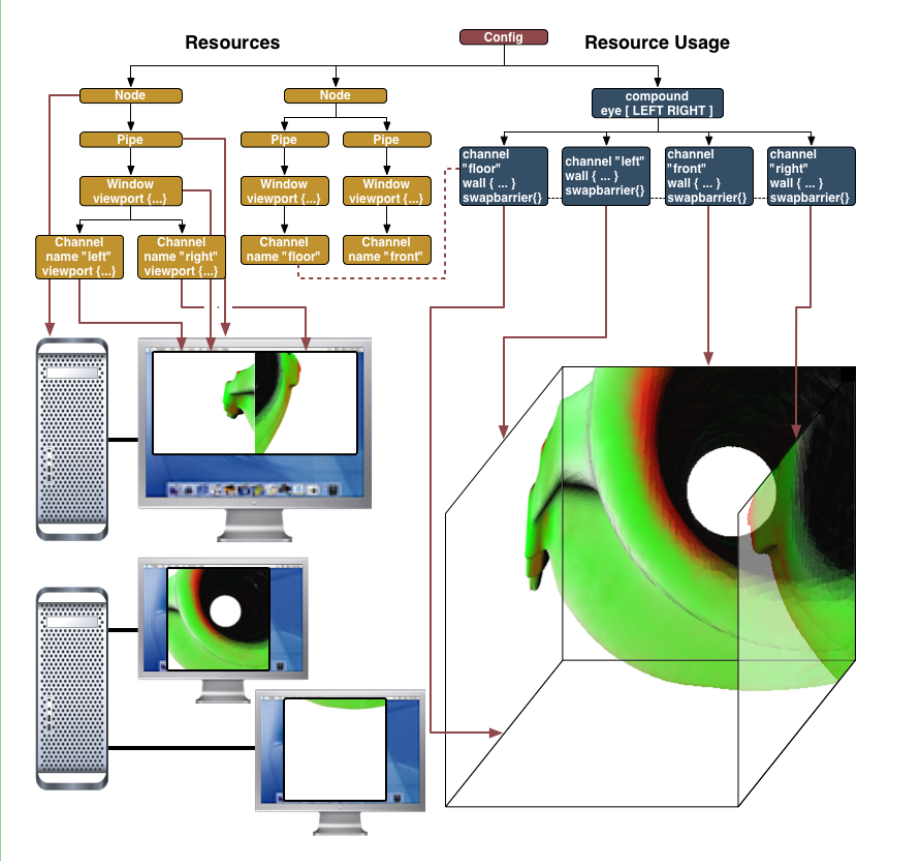

**Configuration** 

- Description of physical and logical rendering resources
- Description of resource usage

#### Node

– Representation of an individual computer in the rendering cluster

#### Pipe

– Representation of the graphics cards (GPUs) of a single node

Equalizer sample configuration (source: Equalizer web site)

# **Equalizer concepts and classes (2)**

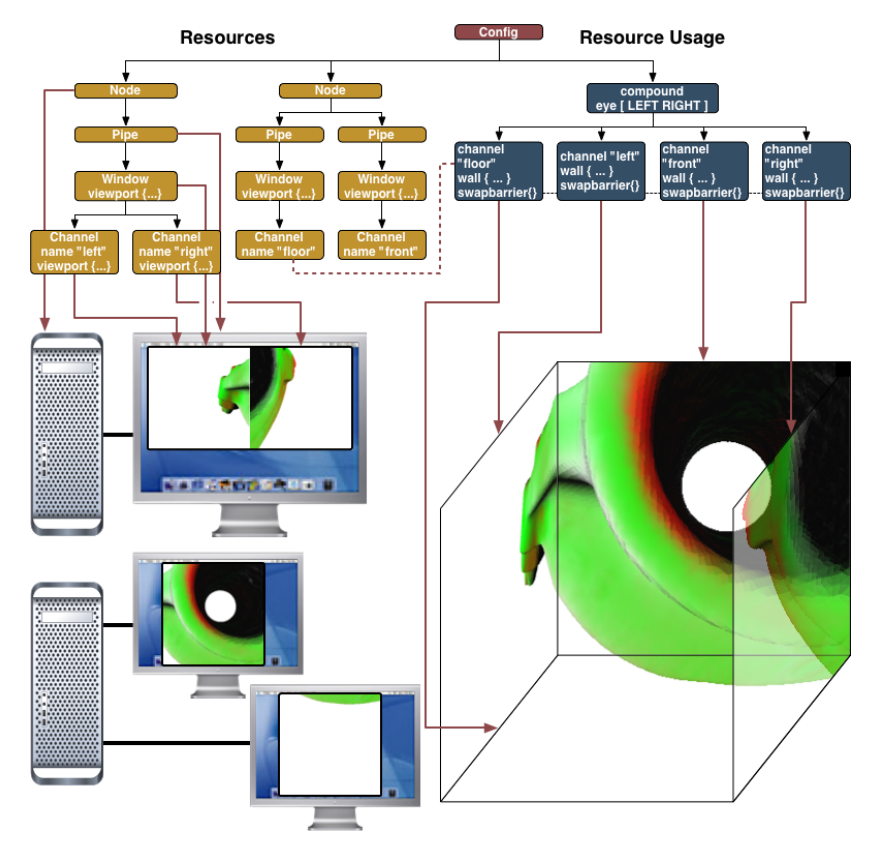

Equalizer sample configuration (source: Equalizer web site)

**Window** 

– Holds drawable and OpenGL context

# **Equalizer concepts and classes (2)**

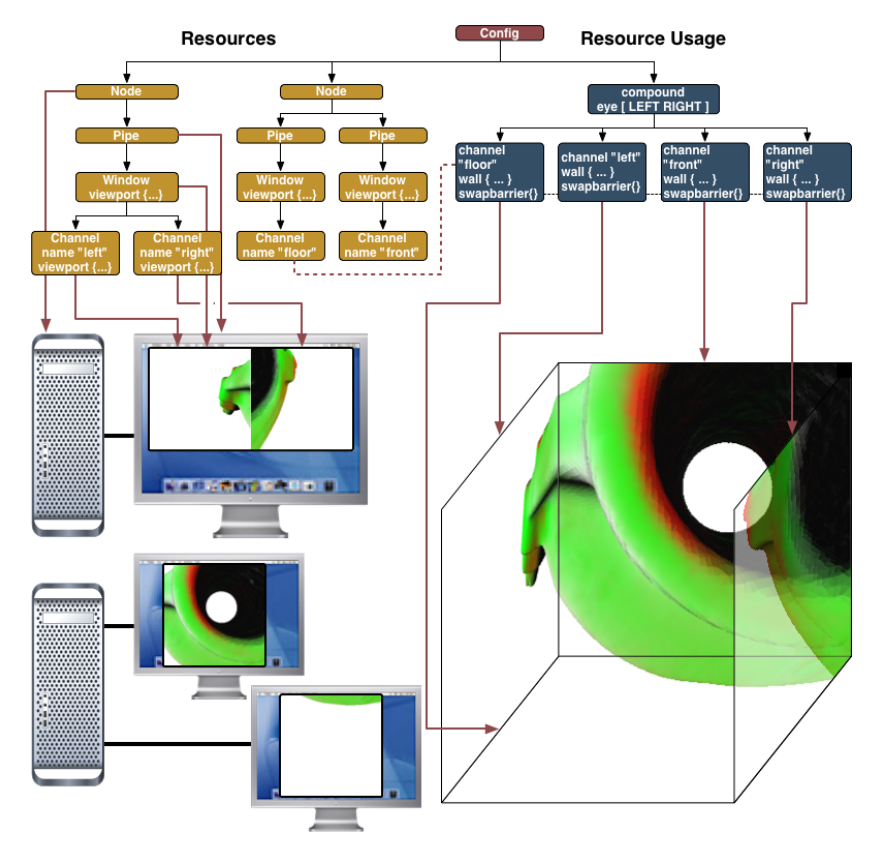

Equalizer sample configuration (source: Equalizer web site)

#### **Window**

– Holds drawable and OpenGL context

#### **Channel**

- Abstraction of viewport within the parent window
- Entity responsible for the main rendering work

# **Equalizer concepts and classes (2)**

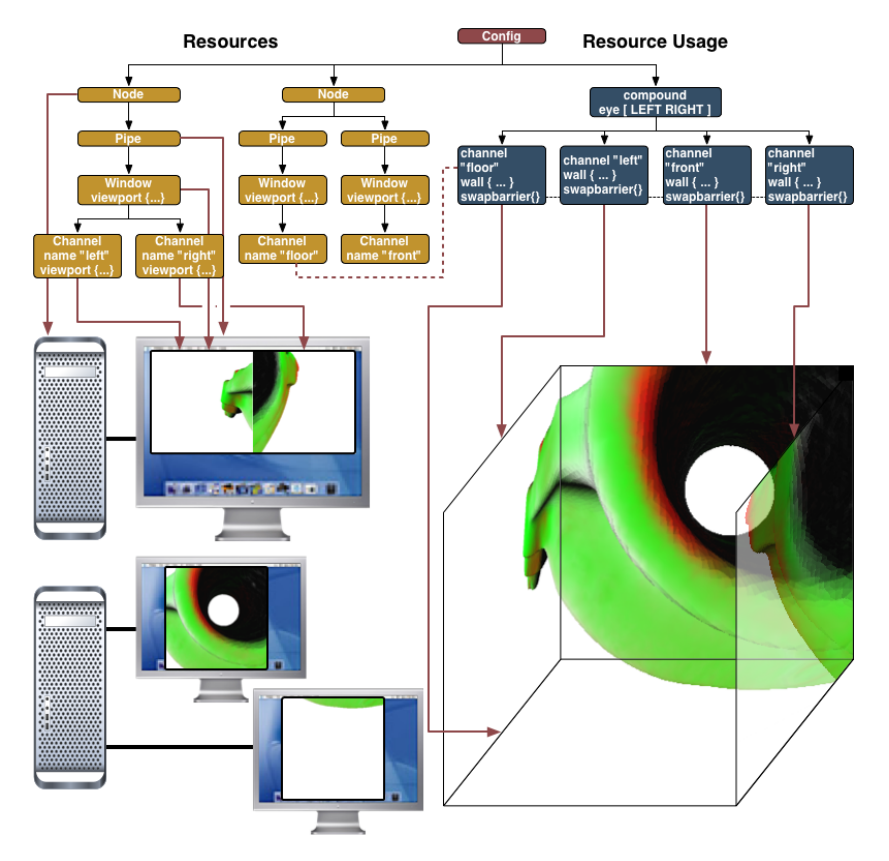

Equalizer sample configuration (source: Equalizer web site)

#### **Window**

– Holds drawable and OpenGL context

#### **Channel**

- Abstraction of viewport within the parent window
- Entity responsible for the main rendering work

#### Distributed objects

- Static (unversioned)
- Dynamic (versioned)

### **Equalizer decomposition modes**

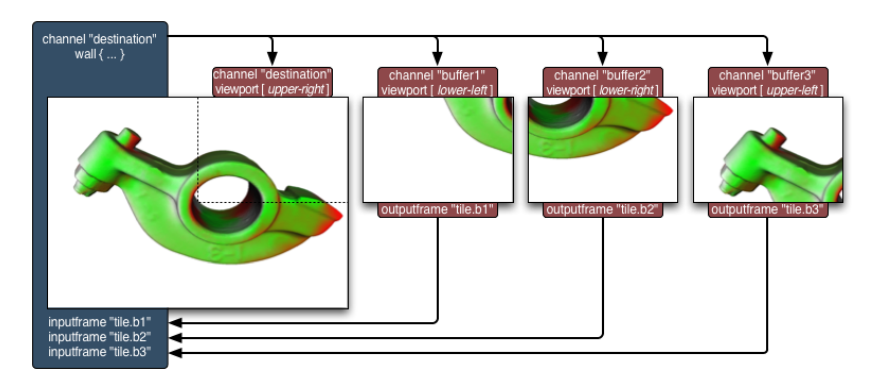

Equalizer 2D decomposition (source: Equalizer web site)

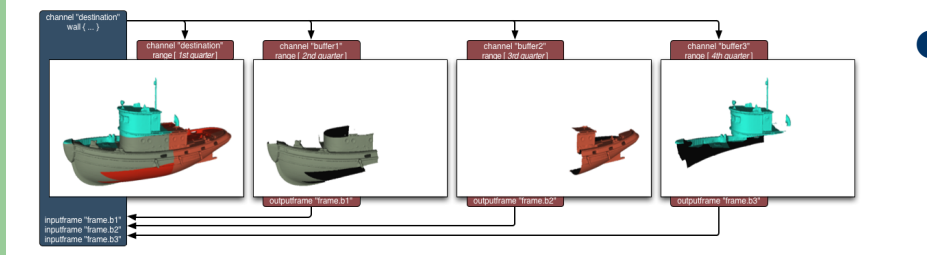

Equalizer DB decomposition (source: Equalizer web site)

2D

- Partitions 2D screen space into multiple tiles
- Relies on view frustum culling

DB

- Partitions data structure
- Requires range support

Eye

- Partitions eye passes
- Used for stereo rendering

## **Outline**

• Introduction

### **Application Design**

- Equalizer
- **eqPly**
- Data Structure
	- Old
	- New
- Rendering
- **Summary**

## **eqPly overview**

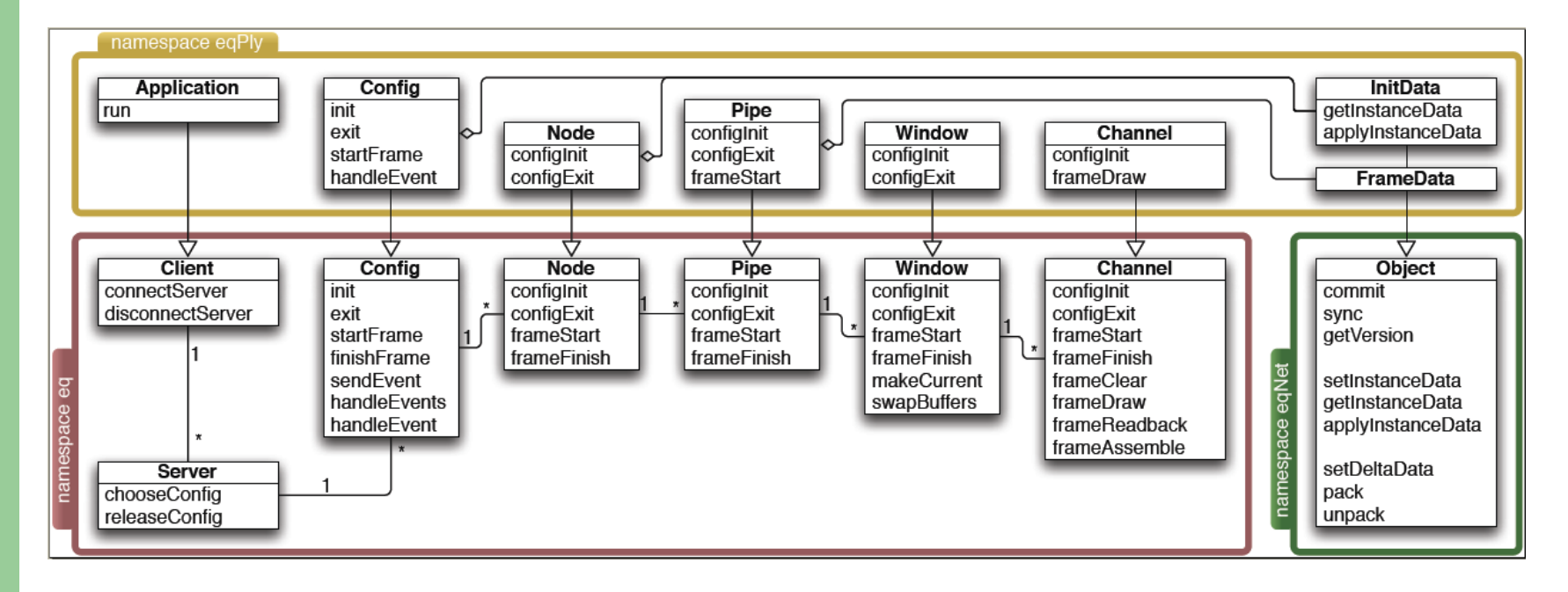

UML diagram of important Equalizer and eqPly classes (source: Equalizer Programming Guide)

## **Outline**

- Introduction
- **Application Design** 
	- Equalizer
	- eqPly
- **Data Structure**
	- **Old**
	- New
- Rendering
- **Summary**

### **Old data structure (1)**

Bounding box octree

#### • Recursive algorithm

- Nodes are filled with data until a certain threshold is reached
- On overflow space is partitioned through the midpoint into equal sized octants
- Recursion stops when data size in leaf stays below the given threshold, or a predefined maximum tree depth has been reached

#### Implementation

- Heavily template based
- Structs for Vertex type, Face type and BBox node type

## **Old data structure (2)**

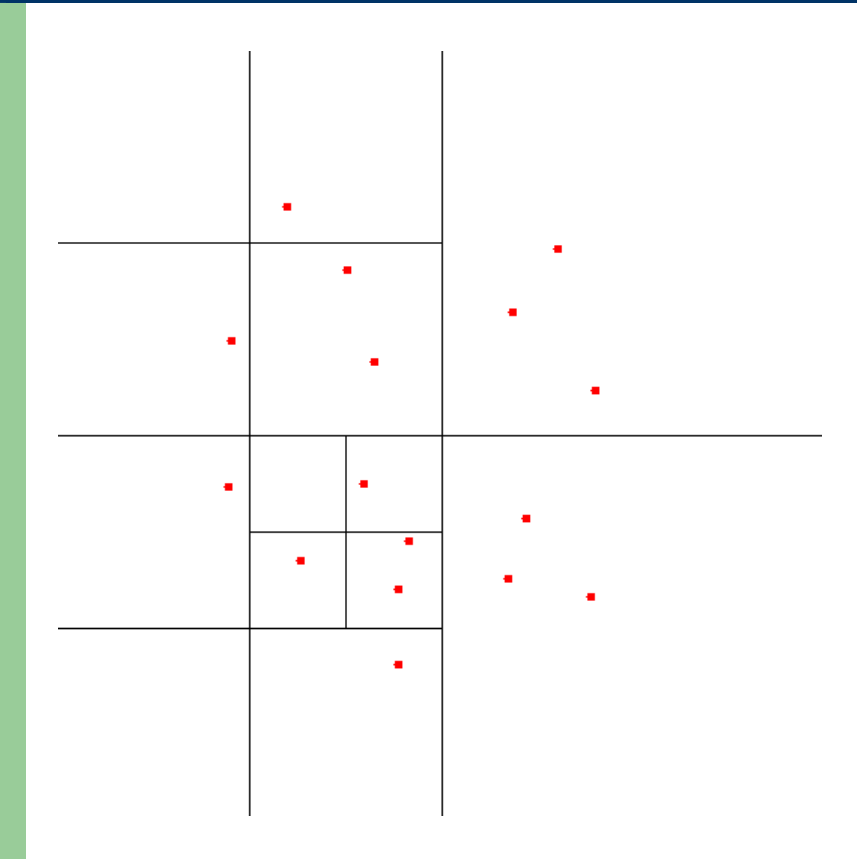

Algorithm problems

- Space partitioned evenly without regard to actual data distribution
- Little control over resulting leaf sizes or overall tree balance
- Implementation problems
	- Large memory footprint
	- Potential memory leaks
	- Loss of structural information
	- Restriction to flat shading
	- Legacy C based code

2D space partitioning with a quadtree

## **Outline**

### $\bullet$  Introduction

### **• Application Design**

- Equalizer
- eqPly

### **Data Structure**

- Old
- **New**
- Rendering
- **Summary**

### **New data structure (1)**

#### • Requirements

- Avert the problems found in the old data structure
- Keep structural information, support smooth shading
- Optimize for Vertex Buffer Object (VBO) usage
- Use contemporary object-oriented design and C++ features

### **New data structure (1)**

#### **Requirements**

- Avert the problems found in the old data structure
- Keep structural information, support smooth shading
- Optimize for Vertex Buffer Object (VBO) usage
- Use contemporary object-oriented design and C++ features

#### kd-tree

- Sort data along one axis, rotated every recursion step
- Determine median in regard to the chosen axis
- Partition data into two halves, elements < median and elements ≥ median
- Continue recursion until leaf size remains below wanted threshold

### **New data structure (2)**

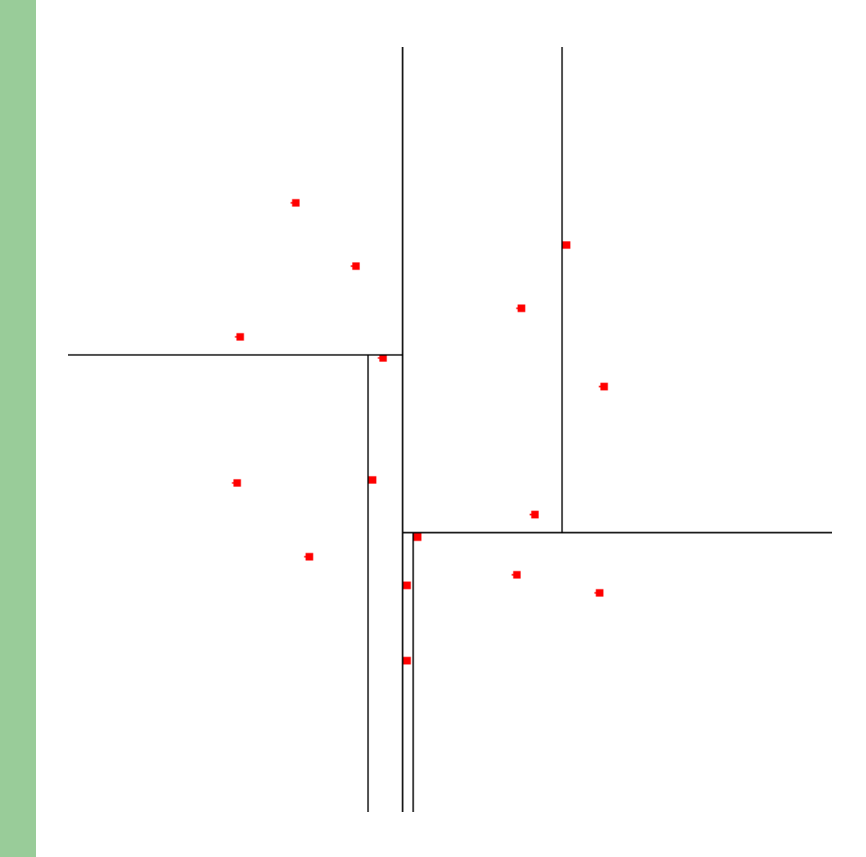

#### 2D space partitioning with a kd-tree

#### Direct advantages

- Smaller number of total nodes
- (Nearly) equal data distribution
- Well-balanced tree

#### Remaining requirements

– Preservation of the structural information

– …

 $\rightarrow$  Design and implementation

# **New design (1)**

```
class VertexData
{
public:
    VertexData();
    bool readPlyFile( const char* file, const bool ignoreColors );
    void sort( const Index start, const Index length, const Axis axis );
   void scale( const float baseSize );
   void calculateNormals( const bool vertexNormals );
   void calculateBoundingBox();
    const BoundingBox& getBoundingBox() const;
```

```
 std::vector< Vertex > vertices;
std::vector< Color > colors;<br>std::vector< Normal > normals;
std::vector< Normal>
 std::vector< Triangle > triangles;
```
#### private:

```
 ...
     BoundingBox _boundingBox;
};
```
# **New design (2)**

#### class VertexBufferData {

#### public:

```
 void clear();
 void toStream( std::ostream& os );
```

```
 void fromMemory( char** addr );
```

```
std::vector< Vertex >
std::vector< Color > colors;<br>std::vector< Normal > normals:
std::vector< Normal >
 std::vector< ShortIndex > indices;
                                vertices:
```
#### private:

```
 ...
};
```
#### class VertexBufferState

#### { public:

```
 virtual bool useColors() const;
 virtual void setColors( const bool colors );
 virtual RenderMode getRenderMode() const;
 virtual void setRenderMode( const RenderMode mode );
 virtual GLuint getDisplayList( const void* key );
virtual GLuint newDisplayList( const void* key );
virtual GLuint getBufferObject( const void* key );
 virtual GLuint newBufferObject( const void* key );
virtual void deleteAll();
```

```
 virtual const GLFunctions* getGLFunctions() const;
```
#### protected:

```
 VertexBufferState( const GLFunctions* glFunctions ); 
 virtual ~VertexBufferState();
```

```
 const GLFunctions* _glFunctions;
bool \overline{\phantom{a}} \overline{\phantom{a}} bool \overline{\phantom{a}} colors;
                                  renderMode:
```
};

# **New design (3)**

```
class VertexBufferBase
{
public:
     virtual void render( VertexBufferState& state ) const;
     const BoundingSphere& getBoundingSphere() const; 
     const float* getRange() const;
    virtual const VertexBufferBase* getLeft() const;
     virtual const VertexBufferBase* getRight() const;
protected:
     VertexBufferBase();
     virtual ~VertexBufferBase();
     virtual void toStream( std::ostream& os );
    virtual void fromMemory( char** addr, VertexBufferData& globalData);
     virtual void setupTree( VertexData& data, const Index start, const Index length, const
                             Axis axis, const size_t depth, VertexBufferData& globalData );
     virtual BoundingBox updateBoundingSphere();
     virtual void updateRange();
     void calculateBoundingSphere( const BoundingBox& bBox );
     BoundingSphere _boundingSphere;
     Range _range;
};
```
# **New design (4)**

```
class VertexBufferNode : public VertexBufferBase
{
 ...
private:
    size_t countUniqueVertices( VertexData& data, const Index start, const Index length ) const;
    VertexBufferBase* _left;<br>VertexBufferBase* _right;
    VertexBufferBase*
};
class VertexBufferLeaf : public VertexBufferBase
{
 ...
private:
     ...
     VertexBufferData& _globalData;
    Index _vertexStart;<br>ShortIndex _vertexLength
    ShortIndex _vertexLength;<br>Index indexStart:
     Index _indexStart;
                          indexLength;
};
```
# **New design (5)**

```
class VertexBufferRoot : public VertexBufferNode
\mathcal{L}public:
     virtual void render( VertexBufferState& state ) const;
     void beginRendering( VertexBufferState& state ) const;
     void endRendering( VertexBufferState& state ) const;
 void setupTree( VertexData& data );
 bool writeToFile( const char* filename );
     bool readFromFile( const char* filename );
     bool hasColors() const;
protected:
     virtual void toStream( std::ostream& os );
    virtual void fromMemory( char* start );
private:
     bool constructFromPly( const char* filename );
     VertexBufferData _data;
};
```
## **New implementation (1)**

```
void VertexBufferNode::setupTree( VertexData& data, const Index start,
                                    const Index length, const Axis axis,
                                    const size_t depth,
                                   VertexBufferData& globalData )
{f} data.sort( start, length, axis );
    const Index median = start + ( length / 2 );
     // left child will include elements smaller than the median
    const Index leftLength = length / 2;
    const bool subdivideLeft =
         countUniqueVertices( data, start, leftLength ) > LEAF_SIZE || depth < 3;
     if( subdivideLeft )
        \Boxleft = new VertexBufferNode;
     else
        \angleleft = new VertexBufferLeaf( qlobalData);
    ...
```
## **New implementation (2)**

```
...
// right child will include elements equal or greater median
const Index rightLength = ( length + 1 ) / 2;
const bool subdivideRight =
    countUniqueVertices( data, median, rightLength ) > LEAF_SIZE || depth < 3;
 if( subdivideRight )
    \_right = new VertexBufferNode;
 else
     _right = new VertexBufferLeaf( globalData );
 // move to next axis and continue contruction in the child nodes
const Axis newAxis = static_cast< Axis > ( ( axis + 1 ) % 3 ); static_cast< VertexBufferNode* >
     ( _left )->setupTree( data, start, leftLength, newAxis, 
                           depth + 1, globalData);
 static_cast< VertexBufferNode* >
     ( _right )->setupTree( data, median, rightLength, newAxis,
                            depth + 1, globalData);
```
}

## **New implementation (3)**

```
void VertexBufferLeaf::setupTree( VertexData& data, const Index start,
                                    const Index length, const Axis axis,
                                    const size_t depth,
                                  VertexBufferData& globalData )
{
```

```
 data.sort( start, length, axis );
vertexStart = qloba|Data.vertices.size();
\text{LvertextLength} = \bar{0};
indexStart = globalData.indices.size();
\_indexLength = 0;
```
const bool hasColors = (  $data.coolors.size() > 0$  );

```
 // stores the new indices (relative to _start)
 map< Index, ShortIndex > newIndex;
```
...

### **New implementation (4)**

...

}

```
for( Index t = 0; t < length; ++t)
    \mathbf{f}for ( Index v = 0; v < 3; +v)
\overline{\mathcal{L}}Index i = data.train.gles[start + t][v];
            if( newIndex.find(i) == newIndex.end(i))
\{newIndex[i] = _vertexLength++;// assert number does not exceed SmallIndex range
                MESHASSERT( _vertexLength );
                globalData.vertices.push_back( data.vertices[i] );
                if( hasColors )
                     globalData.colors.push_back( data.colors[i] );
                 globalData.normals.push_back( data.normals[i] );
 }
             globalData.indices.push_back( newIndex[i] );
             ++_indexLength; 
        }
     }
```
# **Outline**

- Introduction
- **Application Design** 
	- Equalizer
	- eqPly
- Data Structure
	- Old
	- New
- **Rendering**
- **Summary**

### **Rendering**

#### • Vertex Buffer Objects

- Originally an extension, since OpenGL 1.5 core functionality
- "Vertex arrays on steroids", stored directly on the GPU
- Static and dynamic data supported

#### • Performance considerations

- Multiple function calls
- Choice of batch size ,data types

#### Shading algorithms

- Flat shading
- Gouraud shading
- Phong shading

### **Flat vs. smooth shading**

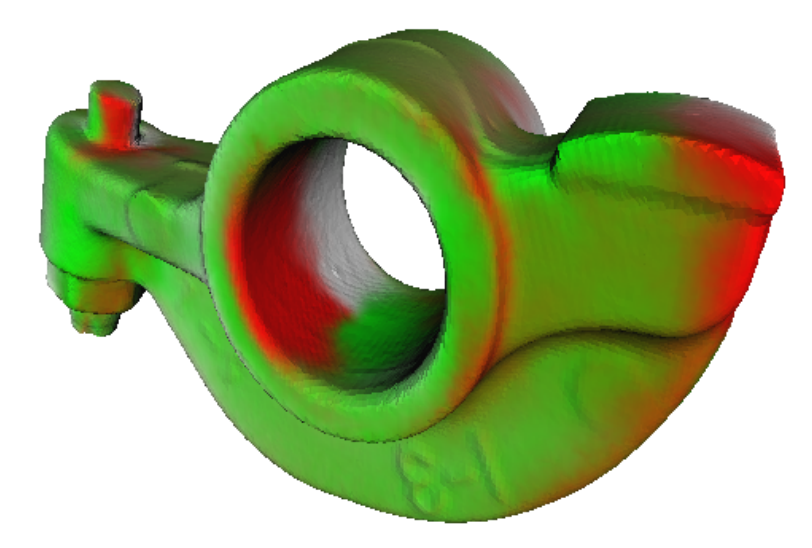

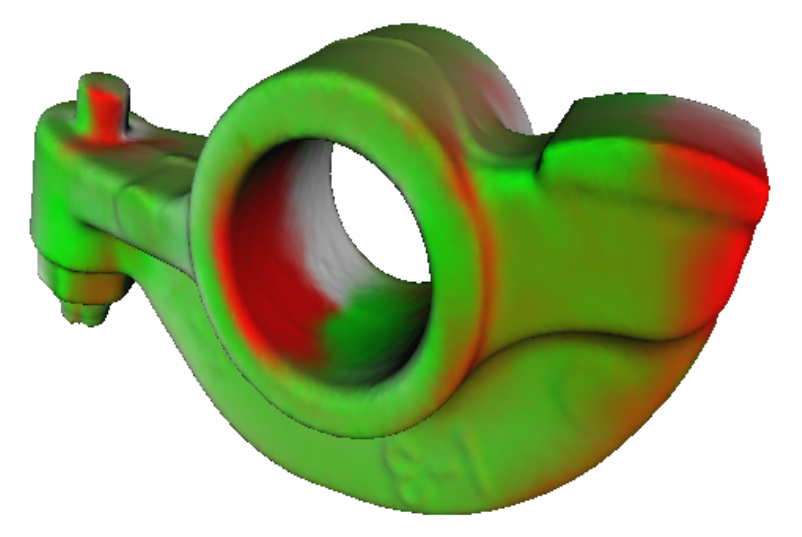

RockerArm model with original flat shading RockerArm model with new smooth shading

### **Gouraud vs. Phong shading**

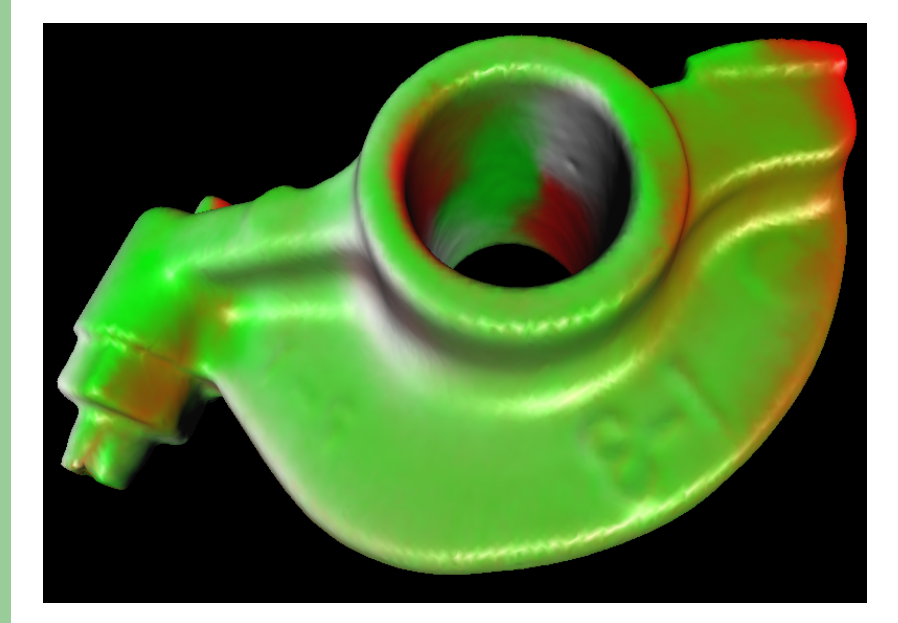

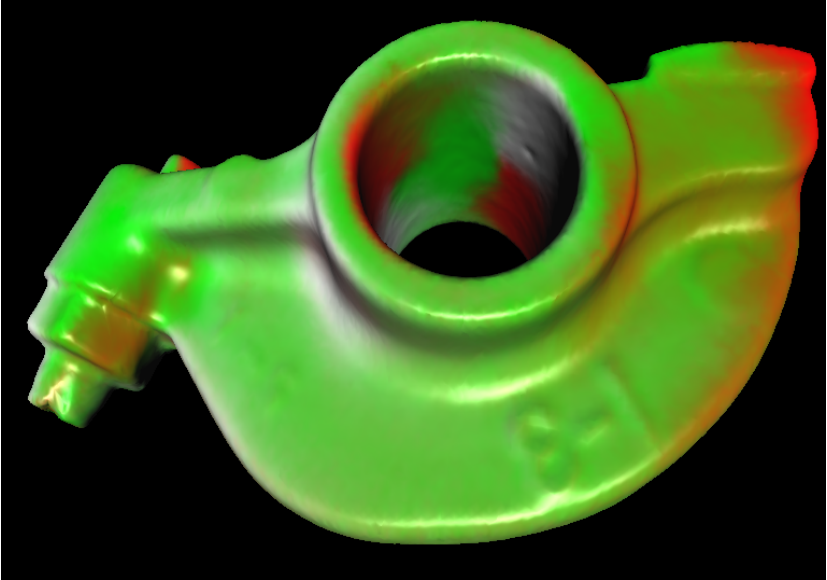

Shiny RockerArm model with Gouraud shading Shiny RockerArm model with Phong shading

# **Outline**

- Introduction
- **Application Design** 
	- Equalizer
	- eqPly
- Data Structure
	- Old
	- New
- Rendering
- **Summary**

# **Summary (1)**

#### First goal fully achieved

- Only drawback is the slow tree setup time
- Alleviated by the use of binary representations

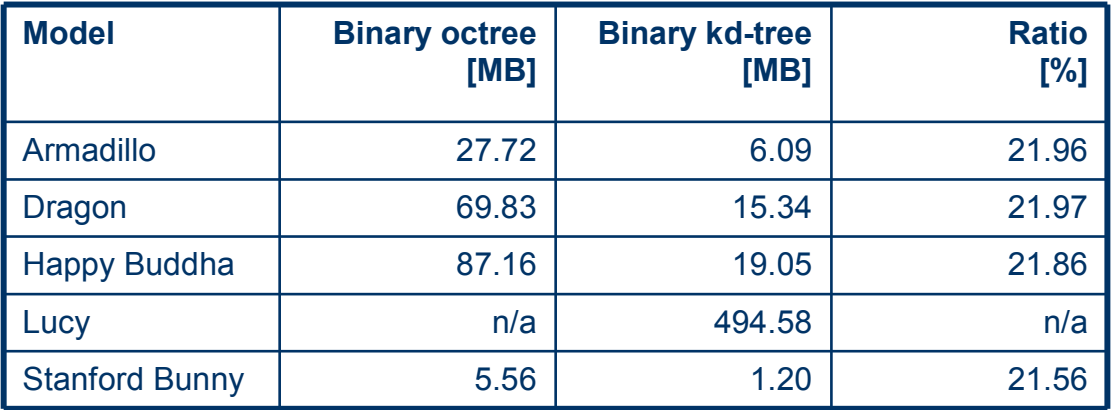

File size differences between the binary representations

# **Summary (2)**

#### • Second goal partially achieved

- Vertex Buffer Object rendering
- OpenGL 1.1 display list fallback
- Overall better performance
- GLSL shader support
- Gouraud and Phong shading

#### But

- VBO performance difference varying wildly
- Out of time to implement further shader effects

# **Summary (3)**

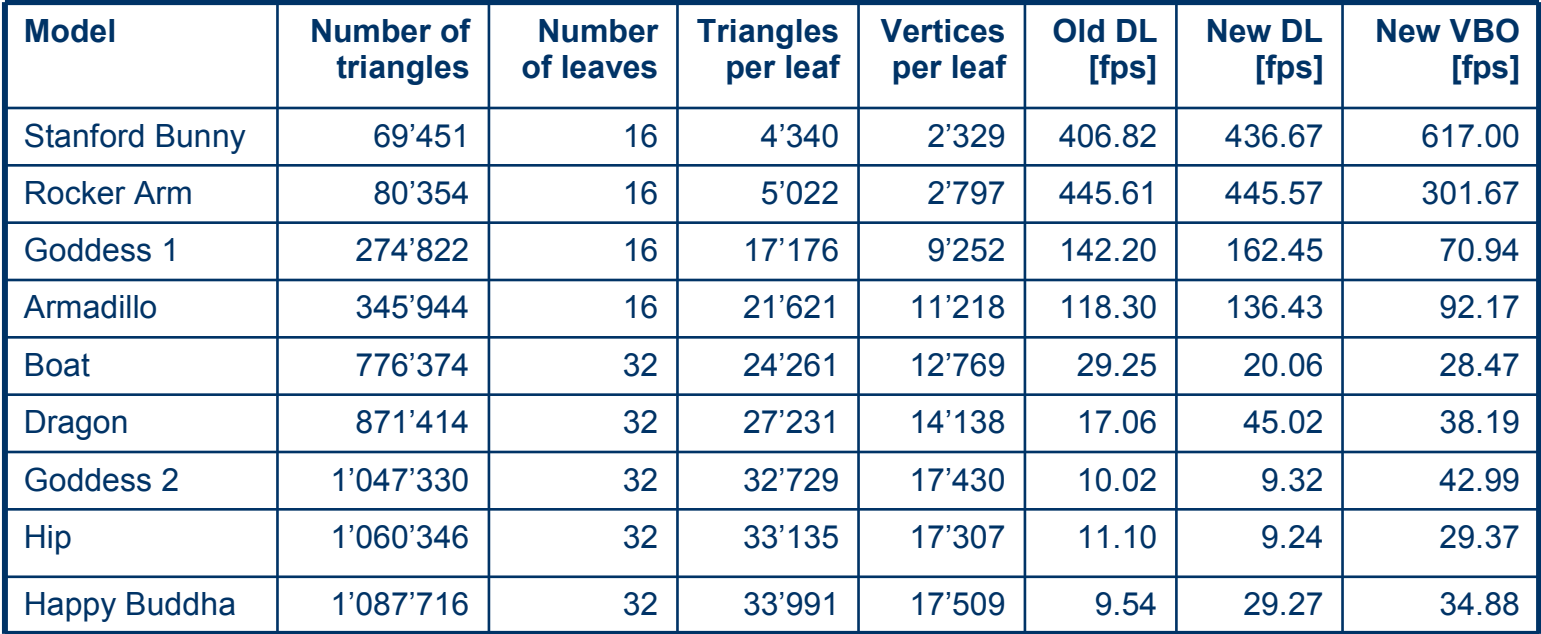

Performance and statistical data for a few selected models

**38**

Semester Thesis: Development of a Parallel OpenGL Polygon Rend

erer Tobias Wolf

### **Questions or comments?**

Semester Thesis:

### **Development of a Parallel OpenGL Polygon Renderer**

### Tobias Wolf 19. December 2007